### 1.4 Bootstrap CIs

We will look at five different ways to create confidence intervals using the boostrap and We will look at five different<br>discuss which to use when.

- 1. Percentile Bootstrap CI
- 2. Basic Bootstrap CI
- 3. Standard Normal Bootstrap CI
- 4. Bootstrap t (studentized)
- 5. Accelerated Bias-Corrected (BCa) 11 adjusted for skewness
- 

Key ideas:

t which to use when ! - ① when you say " we used bootstrapping to estimate CI " you need to say which one . ② whatever you are bootstrapping needs to hindgut ③ Bootstrapping is an attempt to simulate replication ( think about interpretation of <sup>a</sup> CI).

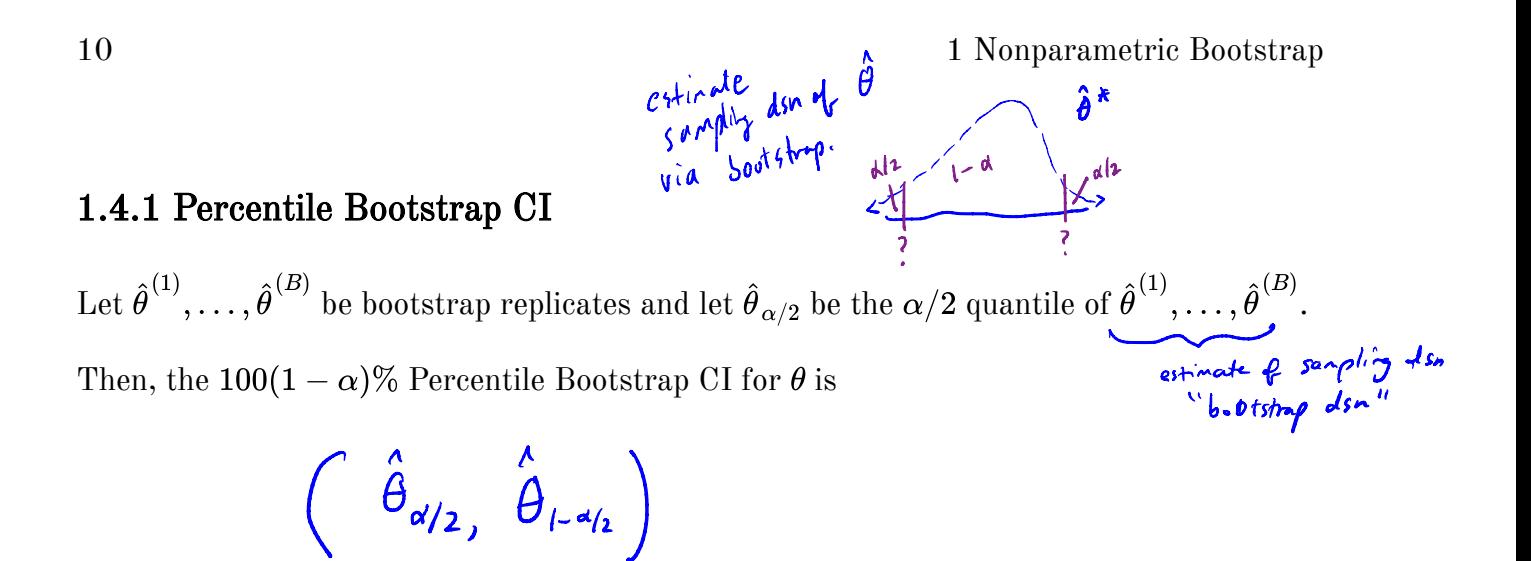

In R, if bootstrap.reps =  $c(\hat{\theta}^{(1)}, \ldots, \hat{\theta}^{(B)})$ , the percentile CI is **quantile**(bootstrap.reps, **c**(alpha/2, 1 - alpha/2)) vector of bootstrap replicates .

Assumptions/usage

\n OJ widely used because simple to implement a explain\n

\n\n QJ Use then little bias and skewness in bootstrap 
$$
d_n
$$
.\n

\n\n QJ Inabular:  $CI$ 's usually to narrow! (average to low).\n

<sup>⑨</sup> Bca intervals usually perform better (nominal courage).

# 1.4.2 Basic Bootstrap CI (Lorrects for bias) The 100(1 -  $\alpha$ )% Basic Bootstrap CI for  $\theta$  is  $\hat{\theta} = \begin{bmatrix} \hat{\theta}_{1-a_1} & \hat{\theta}_{1} \\ \hat{\theta}_{1-a_2} & \hat{\theta}_{1} \end{bmatrix}, \quad \hat{\theta} = \begin{bmatrix} \hat{\theta}_{k_1} & \hat{\theta}_{1} \\ \hat{\theta}_{k_2} & -\hat{\theta}_{1} \end{bmatrix}$  receiveng the theoral<br>leads on estimate of  $\theta$ <br>from oniginal sample. Simplified  $\Rightarrow (\lambda \hat{\theta} - \hat{\theta}_{rad_{2}}) \hat{\theta} - \hat{\theta}_{d_{2}}).$ Assumptions/usage (1) Belfer than percentile bootstrap b/c corrects for bias.<br>(does nothing for skewness).

$$
\bigodot\ \ \ \text{Hardev}\ \ \text{to}\ \ \exp[|a|]_n.
$$

#### 1.4.3 Standard Normal Bootstrap CI

From the CLT,

tandard Normal Bootstrap CI  
\n
$$
\frac{\partial^2}{\partial t^2} = \frac{\partial^2}{\partial t^2} - \frac{E(\hat{\theta})}{E(\hat{\theta})} \approx N(\theta, 1)
$$

under some assumptions . - -

So, the 100(1 - 
$$
\alpha
$$
)% Standard Normal Bootstrap CI for  $\theta$  is  
\n
$$
\hat{\theta} \pm \sum_{1\le d/2} \underbrace{\hat{sc}(\hat{\theta})}_{\text{Goues from bootstrap}}.
$$
\nAssumptions/usage  
\n
$$
\hat{sd}(\hat{\theta}^{\text{co}}) \rightarrow \hat{\theta}^{\text{(B)}}.
$$
\n
$$
\hat{d}^{\text{(B)}} = \beta \hat{d}^{\text{(B)}}.
$$
\n
$$
\hat{\theta} \rightarrow N (\hat{c}(\hat{\theta})) \text{ so } \hat{c}(\hat{\theta})^{\text{B}} = \beta \hat{d}^{\text{(B)}}.
$$

$$
\begin{array}{lll}\n\textcircled{1} & \text{if} & \hat{\theta} & \text{is indicated} & \Rightarrow & \text{E}(\hat{\theta}) & \textcircled{1} \\
\textcircled{1} & \text{if} & \text{not divided} & \Rightarrow & \text{E}(\hat{\theta}) & \textcircled{1} & \\
\textcircled{1} & \text{if} & \text{not divided} & \text{not added} & \text{for } \text{not added} & \text{for } \text{not added} & \text{for } \text{not added} \\
\end{array}
$$

③ typically requires large <sup>n</sup> .

### $\int$ 1.4.4 Bootstrap  $\check{t}$  CI (Studentized Bootstrap)

Even if the distribution of  $\hat{\theta}$  is Normal and  $\hat{\theta}$  is unbiased for  $\theta$ , the Normal distribution is not exactly correct for z. ( $bcauu$   $\sim$   $estim$   $\in$   $(\hat{\theta})$ ).

$$
t^* = \frac{\hat{\theta} - E(\hat{\theta})}{\hat{\text{se}}(\hat{\theta})} \sim t_{n-1} ? \times t_{n-1}
$$

Additionally, the distribution of  $\hat{se}(\theta)$  is unknown.

So he cannot claim 
$$
t^* \sim t_{n-t}
$$

 $\Rightarrow$  The bootstrap t interval does not use a Student t distribution as the reference distribuion, instead we estimate the distribution of a "t type" statistic by resampling.  $L_{\rm{1.14}He}$ 

The 100(1-
$$
\alpha
$$
)% Boktrapt CI is  
\n
$$
\left(\begin{matrix}\n\hat{\theta} - \underbrace{t^*_{1\rightsquigarrow 0}}_{1\rightsquigarrow 0} & \hat{\zeta} \underbrace{(\hat{\theta})}_{1\rightsquigarrow 0} & \hat{\theta} + \underbrace{t^*_{\alpha/2}}_{\alpha/2} & \hat{\zeta} \underbrace{(\hat{\theta})}_{\alpha/2}\right)
$$
\nover  $\hat{\theta} - \underbrace{t^*_{1\rightsquigarrow 0}}_{\alpha/2} & \hat{\zeta} \underbrace{(\hat{\theta})}_{\alpha/2} & \hat{\theta} \underbrace{(\hat{\theta}^{(1)}, \dots, \hat{\theta}^{(B)})}_{\alpha/2} & \hat{\theta} \underbrace{(\hat{\theta}^{(2)}, \dots, \hat{\theta}^{(B)})}_{\alpha/2} & \hat{\theta} \underbrace{(\hat{\theta}^{(3)}, \dots, \hat{\theta}^{(B)})}_{\alpha/2} & \hat{\theta} \underbrace{(\hat{\theta}^{(2)}, \dots, \hat{\theta}^{(B)})}_{\alpha/2} & \hat{\theta} \underbrace{(\hat{\theta}^{(3)}, \dots, \hat{\theta}^{(B)})}_{\alpha/2} & \hat{\theta} \underbrace{(\hat{\theta}^{(4)}, \dots, \hat{\theta}^{(B)})}_{\alpha/2} & \hat{\theta} \underbrace{(\hat{\theta}^{(5)}, \dots, \hat{\theta}^{(C)})}_{\alpha/2} & \hat{\theta} \underbrace{(\hat{\theta}^{(6)}, \dots, \hat{\theta}^{(C)})}_{\alpha/2} & \hat{\theta} \underbrace{(\hat{\theta}^{(6)}, \dots, \hat{\theta}^{(C)})}_{\alpha/2} & \hat{\theta} \underbrace{(\hat{\theta}^{(6)}, \dots, \hat{\theta}^{(C)})}_{\alpha/2} & \hat{\theta} \underbrace{(\hat{\theta}^{(6)}, \dots, \hat{\theta}^{(C)})}_{\alpha/2} & \hat{\theta} \underbrace{(\hat{\theta}^{(6)}, \dots, \hat{\theta}^{(C)})}_{\alpha/2} & \hat{\theta} \underbrace{(\hat{\theta}^{(6)}, \dots, \hat{\theta}^{(C)})}_{\alpha/2} & \hat{\theta} \underbrace{(\hat{\theta}^{(6)}, \dots, \hat{\theta}^{(C)})}_{\alpha/2} & \hat{\theta} \underbrace{(\hat{\theta}^{(6)}, \dots, \hat{\theta}^{(C)})}_{\alpha/2} & \hat{\theta}$ 

Assumptions/usage

<sup>①</sup> Require small bias and skewness in bootstrap dsn.  $*(a)$  Computationally intensive.  $(3)$  Need  $\hat{\theta}$  independendet of  $\hat{\mathcal{C}}(\hat{\theta})$ .

### "accelerated Bias corrected.  $\mathbf{r}$

### 1.4.5 BCa CIs

Modified version of percentile intervals that adjusts for bias of estimator and skewness of the sampling distribution. r bias of estimator and skewnes

This method automatically selects a transformation so that the normality assumption holds.

Idea:

Assume there exists <sup>a</sup> men iton Cally increasing function g and constants a.bet. <sup>u</sup> <sup>=</sup> <sup>g</sup> CE ) - geol t <sup>k</sup> <sup>u</sup> <sup>N</sup> lo, l). I t a gut) where <sup>I</sup> tag lol so.

The BCa method uses bootstrapping to estimate the bias and skewness then modifies which percentiles are chosen to get the appropriate confidence limits for a given data set.

#### In summary,

BCa is like percentile bootstrap, but instead of  
\n
$$
(\hat{\theta}_{H_2}, \hat{\theta}_{1-d_h})
$$
.  
\nBCa clusters, but quantile (nat  $d_1$ ,  $(1-d_2)$ ) to account for both bias and  
\nskewnesy.

Assumptms/usage <sup>①</sup> Better theoretical I practical performance than percentile method (better coveragej ② harder to explain .

# Your Turn

We will consider a telephone repair example from Hesterberg (2014). Verizon has repair times, with two groups, CLEC and ILEC, customers of the "Competitive" and "Incumbent" local exchange carrier.  $T$  and the contract of  $\tau$ other carriers verizon cashmers

```
## Time Group
 ## 1 17.50 ILEC
 ## 2 2.40 ILEC
 ## 3 0.00 ILEC
 ## 4 0.65 ILEC
 ## 5 22.23 ILEC
 ## 6 1.20 ILEC
 library(resample) # package containing the data
 data(Verizon)
 head(Verizon)
 Verizon %>%
   group_by(Group) %>%
   summarize(mean = mean(Time), sd = sd(Time), min = min(Time), max =max(Time)) %>%
   kable()
Verizon required by law to serve both at same speed.
              -<br>Frou<br>-<br>TLE
```
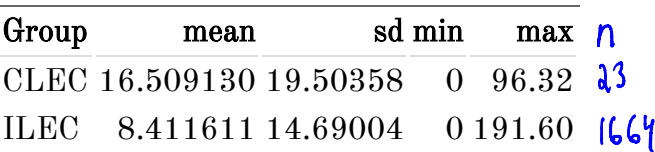

```
ggplot(Verizon) +
 geom_histogram(aes(Time)) +
  facet wrap(.~Group, scales = "free")
```
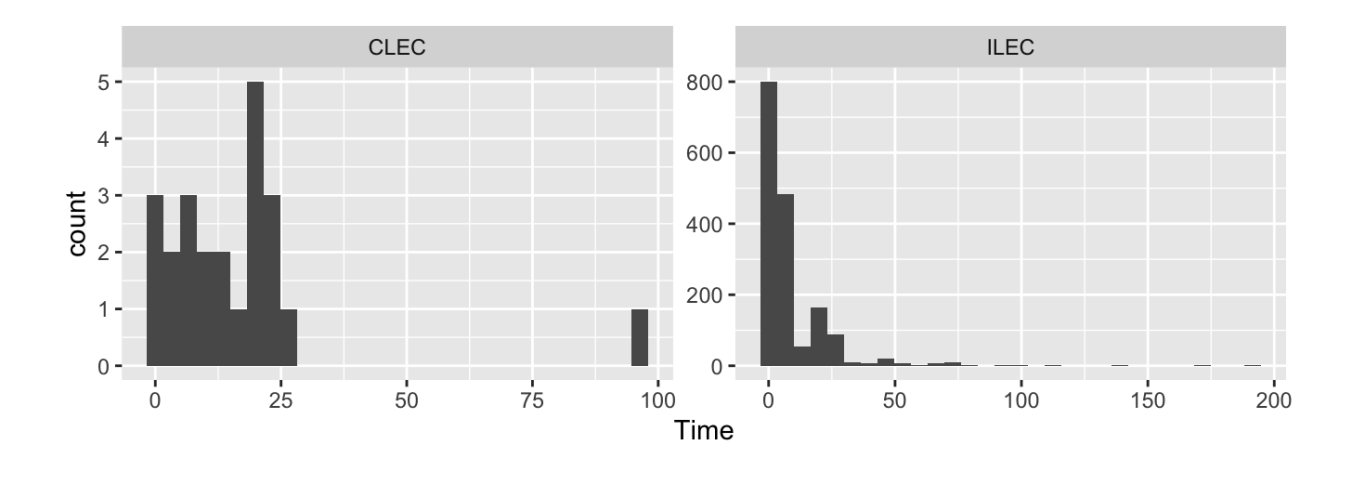

```
ggplot(Verizon) +
  geom_boxplot(aes(Group, Time))
```
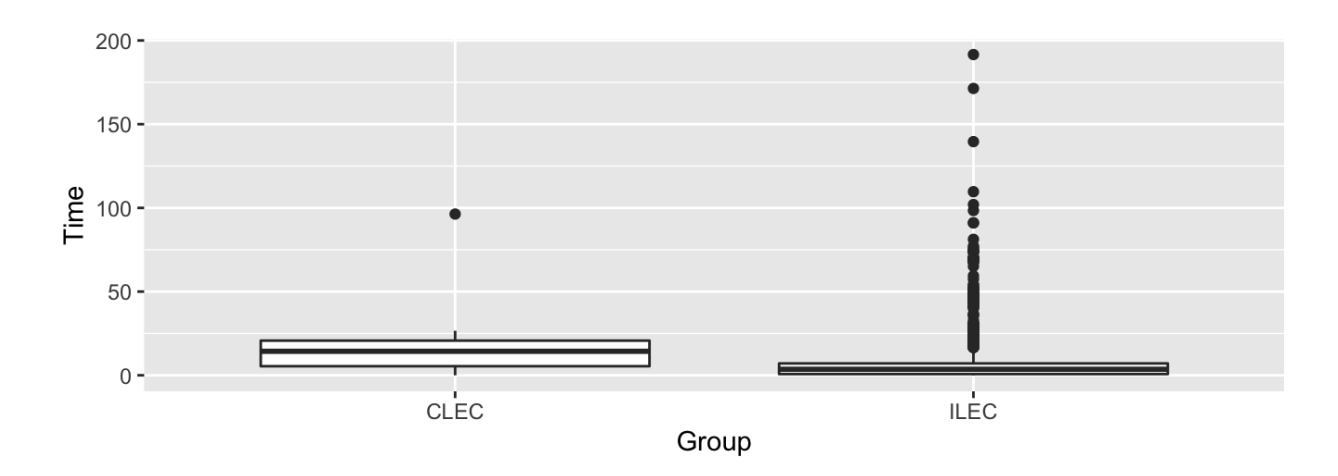

### 1.5 Bootstrapping CIs

also : simpleboot

There are many bootstrapping packages in R, we will use the **boot** package. The function boot generates  $R$  resamples of the data and computes the desired statistic(s) for each sample. This function requires 3 arguments:

- 1. data  $=$  the data from the original sample (data.frame or matrix).
- 2. statistic  $=$  a function to compute the statistic from the data where the first argument is the data and the second argument is the indices of the obervations in the boostrap sample.
- 3.  $R =$  the number of bootstrap replicates.

```
library(boot) # package containing the bootstrap function
                                           pinder of resampled observations
Lund
                      \frac{\text{idx}}{\text{idx}} \rightarrow \uparrowmean_func <- function(x, idx) {
              mean(x[idx])
                                 h<br>O
                                 ^
                                                                     Just verizon
           }
                                                                              customers.
           ilec times <- Verizon[Verizon$Group == "ILEC",]$Time
           boot.ilec <- boot(ilec_times, mean_func, 2000)
                                  data statistic R
                                                               # of replicates
                                                  function.
           plot(boot.ilec)
                                                                                         \intlooks
normal
                                       sicement with
                                             1 to me-
                                            e
"
         Density
                                                           9.01.00.0\mathbf{\Omega}\overline{ }7.58.0
                                 8.5
                                      9.09.5
                                                                 -3-2 - 1\mathbf 01
                                                                                     2
                                                                                         3
```
**Quantiles of Standard Normal** 

later.

If we want to get Bootstrap CIs, we can use the **boot.ci** function to generate the 5 different nonparamteric bootstrap confidence intervals. student ted,

```
boot.ci(boot.ilec, conf = .95, type = c("perc", "basic", "norm",
  "bca"))
                                                                    ←
missing
```
 $t^*$ 

```
## BOOTSTRAP CONFIDENCE INTERVAL CALCULATIONS
## Based on 2000 bootstrap replicates
##
# CALL :
## boot.ci(boot.out = boot.ilec, conf = 0.95, type = c("perc", "basic",
```
imilar

MY por t

```
## "norm", "bca"))
                 ##
                 ## Intervals :
                 ## Level Normal Basic
                 ## 95% ( 7.719, 9.114 ) ( 7.709, 9.119 )
                 ##
                 ## Level Percentile BCa
                 ## 95% ( 7.704, 9.114 ) ( 7.752, 9.164 )
                 ## Calculations and Intervals on Original Scale
                 ## [1] 7.709670 9.104182<br>A
                 ## [1] 7.719039 9.113551
                 ## 2.5% 97.5%
                 ## 7.707656 9.111150
                 ## 97.5% 2.5%
                 ## 7.712071 9.115565
                 ## we can do some of these on our own
                 ## normal
                 mean(boot.ilec;t) + c(-1, 1) * qnorm(.975) * sd(boot.ilec;t)
                 \# normal\intis bias corrected \int## normal|1s blas corrected v v<br>
\left[2 \times \text{mean}(i\text{lec\_times}) - (\text{mean}(boot.i\text{lec\_times}) - \text{c}(-1,1)*qnorm(.975)*sd(boot.ilec$t))
                 ## percentile
                 quantile(boot.ilec$t, c(.025, .975))
                 ## basic
                 2*mean(ilec_times) - quantile(boot.ilec$t, c(.975, .025))
                                             l bios aled
                         vel Per<br>
* (7.704<br>
lculations<br>
can do som<br>
rmal<br>
boot.ilec$t<br>
bootstrap<br>
17.709670
                                 bootstrap samples of \hat{\theta}: \hat{\theta}^{(1)},.,
                                                                          \hat{\theta}^{(e)}\sqrt{2}bias
cornuted version
                                 ⑦ -
       \frac{1}{10} \frac{1}{4} \frac{1}{4} \frac{1}{4} \frac{1}{2} \frac{1}{2} \frac{1}{2} \frac{1}{2} \frac{1}{2} \frac{1}{2} \frac{1}{2} \frac{1}{2} \frac{1}{2} \frac{1}{2} \frac{1}{2} \frac{1}{2} \frac{1}{2} \frac{1}{2} \frac{1}{2} \frac{1}{2} \frac{1}{2} \frac{1}{2} 
indicated
             \bigvee
```
To get the studentized bootstrap CI, we need our statistic function to also return the variance of  $\theta$ . org

## BOOTSTRAP CONFIDENCE INTERVAL CALCULATIONS ## Based on 2000 bootstrap replicates ## ## CALL : ## boot.ci(boot.out = boot.ilec\_2, conf = 0.95, type = "stud") ## ## Intervals : ## Level Studentized ## 95% ( 7.733, 9.231 ) ## Calculations and Intervals on Original Scale Which CI should we use? mean\_var\_func <- **function**(x, idx) { **c**(**mean**(x[idx]), **var**(x[idx])/**length**(idx)) } boot.ilec\_2 <- **boot**(ilec\_times, mean\_var\_func, 2000) **boot.ci**(boot.ilec\_2, conf = .95, type = "stud") This not always ← estimate;jump. so easy. also look at simpleboot : one. . Boot dsn All very similar , doesn't look very skewed or biased. 8 Bca my default choice because has been shewn to have good coverage . \* Percentile & Basic not <sup>a</sup> bad choice if explaining to stake holders. <sup>n</sup> large t QQ plot 㱺 Normal is <sup>a</sup> valid interval as well .

Le poolstude

!<br>"

### 1.6 Bootstrapping for the difference of two means

Given iid draws of size n and m from two populations, to compare the means of the two groups using the bootstrap,

1. For replicates  $b = l_1, ..., B$ replicates = -............<br>a) Resample w/ replacement a sample of size n from sample 1 and asample of size <sup>m</sup> from sample <sup>2</sup> . b) Compute a statistic that compares two groups (i.e.  $\hat{\bm{\theta}}^{(9)} = \overline{\bm{x}}_1^{(6)}$   $\overline{\bm{x}}_2^{(6)}$ )  $a.$  Construct a bootstrap dsn of the statistic  $\hat{\theta}^{(i)}$  (iii)  $\hat{\theta}^{(0)}$  - inspect shape, bias, se <sup>9</sup> . Compute an appropriate CI based on 2.

The function two.boot in the simpleboot package is used to bootstrap the difference between univariate statistics. Use the bootstrap to compute the shape, bias, and bootstrap sample error for the samples from the Verizon data set of CLEC and ILEC customers.

```
library(simpleboot)
clec_times <- Verizon[Verizon$Group == "CLEC",]$Time
diff_means.boot <- two.boot(ilec_times, clec_times, "mean", R = 2000)
ggplot() +
  geom_histogram(aes(diff_means.boot$t)) +
  xlab("mean(ilec) - mean(clec)")qqnorm(diff_means.boot$t)
qqline(diff_means.boot$t)
                                                       ← non -
verizon
                                                           \frac{1}{2} and \frac{1}{2} \frac{1}{2}ren zon
                                             non-revizon
```
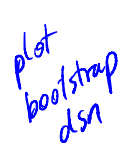

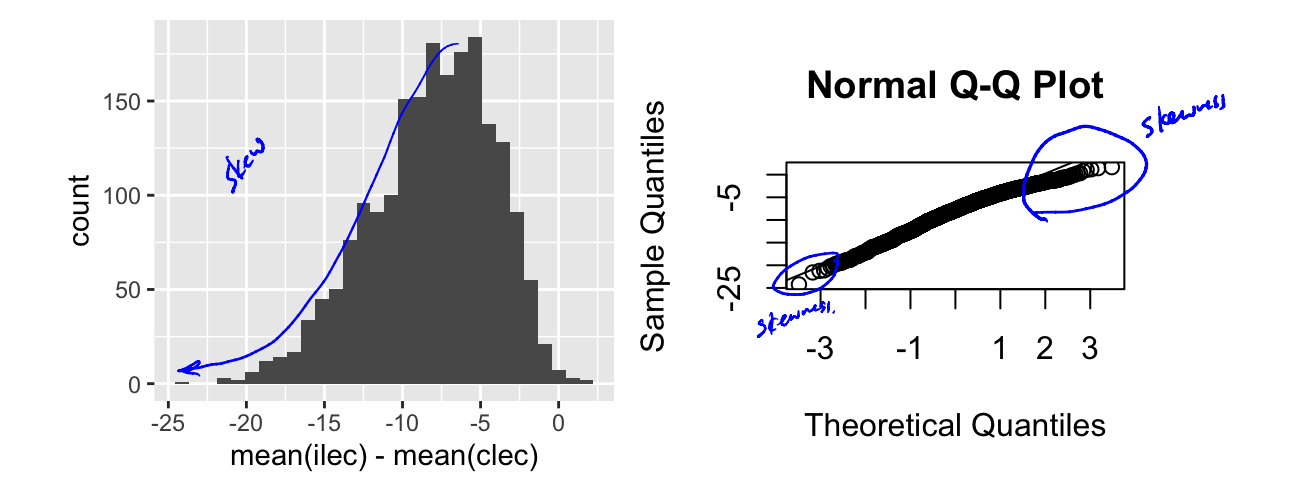

# Your turn: estimate the bias and se of the sampling distribution

Which confidence intervals should we use?

# Your turn: get the chosen CI using boot.ci

Is there evidence that

$$
\begin{aligned} \mathsf{IEC} &\mathsf{-CLEC} \\ H_0: \mu_1 - \mu_2 = 0 \\ H_a: \mu_1 - \mu_2 < 0 \end{aligned}
$$

 $\overline{1}$  c

is rejected?

### 2 Parametric Bootstrap

In a nonparametric bootstrap, we  $resample$  observed data.

Create a Sootstrap sample  $y_i^{\star}$ , . , <sup>y</sup> ne ird from empirical distribution E. This is equivalent to resampling the original data w/ replacement.

In a parametric bootstrap, we assume a parametric model, For both methods, Bootstrap<br>b, we resample observed data.<br>sample yives of it itd from empiric<br>resampling the original data m/<br>we assume a parametric model<br>de perametric model  $\hat{F}(\gamma) = F$ <br>le from the data (using MLE). Kez idea: use a fitted parametric model  $\hat{F}(y) = F(y | \hat{\gamma})$  to estimate F where  $\hat{\gamma}$  is estimated from the data (using MLE). Create a beotstrop sample  $y_i^*$  ...,  $y_i^*$  ind from  $F(y|\hat{\gamma})$ , i.e. resample from a model 4 parameters estimated by original sample data.

or both methods,  
\nWe compute the station's 
$$
\hat{\theta}^{*(\omega)}
$$
 for each bootstrap sample  
\n $\gamma_{1}^{*(\omega)}$ ,  $\gamma_{1}^{*(\omega)}$ 

(a) We repeat the procedure 
$$
B
$$
 times to get  $\hat{\theta}^*$  (1)  $\hat{\theta}^*$  (2)  $\hat{\theta}^*$  (3)  $\hat{\theta}^*$  (4)  $\hat{\theta}^*$  (5)  $\hat{\theta}^*$  (6)  $\hat{\theta}^*$  (7)  $\hat{\theta}^*$  (8)  $\hat{\theta}^*$  (9)  $\hat{\theta}^*$  (10)  $\hat{\theta}^*$  (11)  $\hat{\theta}^*$  (12)  $\hat{\theta}^*$  (13)  $\hat{\theta}^*$  (14)  $\hat{\theta}^*$  (15)  $\hat{\theta}^*$  (16)  $\hat{\theta}^*$  (17)  $\hat{\theta}^*$  (18)  $\hat{\theta}^*$  (19)  $\hat{\theta}^*$  (10)  $\hat{\theta}^*$  (11)  $\hat{\theta}^*$  (12)  $\hat{\theta}^*$  (13)  $\hat{\theta}^*$  (15)  $\hat{\theta}^*$  (16)  $\hat{\theta}^*$  (17)  $\hat{\theta}^*$  (18)  $\hat{\theta}^*$  (19)  $\hat{\theta}^*$  (19)  $\hat{\theta}^*$  (10)  $\hat{\theta}^*$  (11)  $\hat{\theta}^*$  (12)  $\hat{\theta}^*$  (13)  $\hat{\theta}^*$  (14)  $\hat{\theta}^*$  (15)  $\hat{\theta}^*$  (16)  $\hat{\theta}^*$  (17)  $\hat{\theta}^*$  (18)  $\hat{\theta}^*$  (19)  $\hat{\theta}^*$  (19)  $\hat{\theta}^*$  (10)  $\hat{\theta}^*$  (11)  $\hat{\theta}^*$  (12)  $\hat{\theta}^*$  (13)  $\hat{\theta}^*$  (14)  $\hat{\theta}^*$  (15)  $\hat{\theta}^*$  (16)  $\hat{\theta}^*$  (17)  $\hat{\theta}^*$  (18)  $\hat{\theta}^*$  (19)  $\hat{\theta}^*$ 

 $\psi_{\alpha} \sim N(x_i^T \beta, 6^2)$ 

### 2.1 Bootstrapping for linear regression

Consider the regression model  $Y_i = \boldsymbol{x}_i^T \boldsymbol{\beta} + \epsilon_i, i = 1, \ldots, n$  with  $\epsilon_i \stackrel{\sim}{\sim} N(0, \sigma^2)$ . inear regression  $\phi_i^* \sim N(\mathbf{x}_i^{\dagger} \boldsymbol{\beta})$ <br>=  $\mathbf{x}_i^T \boldsymbol{\beta} + \epsilon_i, i = 1, ..., n$  with  $\epsilon_i \sim N(0, \sigma^2)$ .

$$
Y_{1},..., Y_{n}
$$
 independent but not find  $\int$  124 year different condition 2 mean?

Two approaches for bootstrapping linear regression models – Aesampling in the bootstrap must be done on ind quantities!

1. Bootstrap the residuals (model based bootstrapping) -parametric.

2. Paired bootstrapping (case re sampling) nonparametric.

#### 2.1.1 Bootstrapping the residuals

- 1. Fit the regression model using the original data
- 2. Compute the residuals from the regression model,

2. Compute the residuals from the regression model,  
\n
$$
\hat{\epsilon}_i = y_i - \hat{y}_i = y_i - \mathbf{x}_i^T \hat{\beta}, \quad i = 1, ..., n
$$
\nresidbels  $\epsilon_i^r$  or  $\epsilon_i^r$ 

The design matrix 
$$
X = (X_{1},...,X_{n})
$$
 is fixed.

 $\star$   $\mathcal{E}_{\mathbf{i}}$  are iid.

## 2.1.2 Paired bootstrapping  $\left(\text{Case}~\text{resp.} \right)$

Resample  $z_i^* = (y_i, x_i)^*$  from the empirical distribution of the pairs  $(y_i, x_i)$ .

 $F$ it regression model w/ n bootstrapped pairs  $(y_i, x_i)$ "

$$
\mathbf{y}_i^* = (\mathbf{x}_i^*)^T \boldsymbol{\beta} + \boldsymbol{\epsilon}_i \quad i = i, j, n
$$

Assumptions:

Assures (yixi) are iid from population. Can have varying design matrix X.

#### 2.1.3 Which to use?

1. Standard inferences -  $(i.e. 57AT 341)$ 

Most of the time.

- 2. Bootstrapping the residuals  $\overline{ }$ tstrapping the residuals -<br>most appropriate for designed experiments where  $X_i$  fixed in advance. - model based ( regression model must be valid for the data).  $-$  often useful if complex sampling distribution for  $\hat{\beta}$ .
- 3. Paired bootstrapping
	- $=$  robust to model mis-specification lif you have doubts about the adequacy of the regression model such as heteroscedasticitg ) .
	- useful for obsenational studies where values of explanatory variables are n't fixed in advance => paired bootstrap mirrors data generating mechanism.

# Your Turn

This data set is the Puromycin data in R. The goal is to create a regression model about the rate of an enzymatic reaction as a function of the substrate concentration.

**head**(Puromycin)

## conc rate state ## 1 0.02 76 treated ## 2 0.02 47 treated ## 3 0.06 97 treated ## 4 0.06 107 treated ## 5 0.11 123 treated ## 6 0.11 139 treated

```
dim(Puromycin)
```
## [1] 23 3 **ggplot**(Puromycin) +  $\frac{23}{2}$ n=23, small data.

```
geom_point(aes(conc, rate))
```

```
ggplot(Puromycin) +
 geom_point(aes(log(conc), (rate)))
```
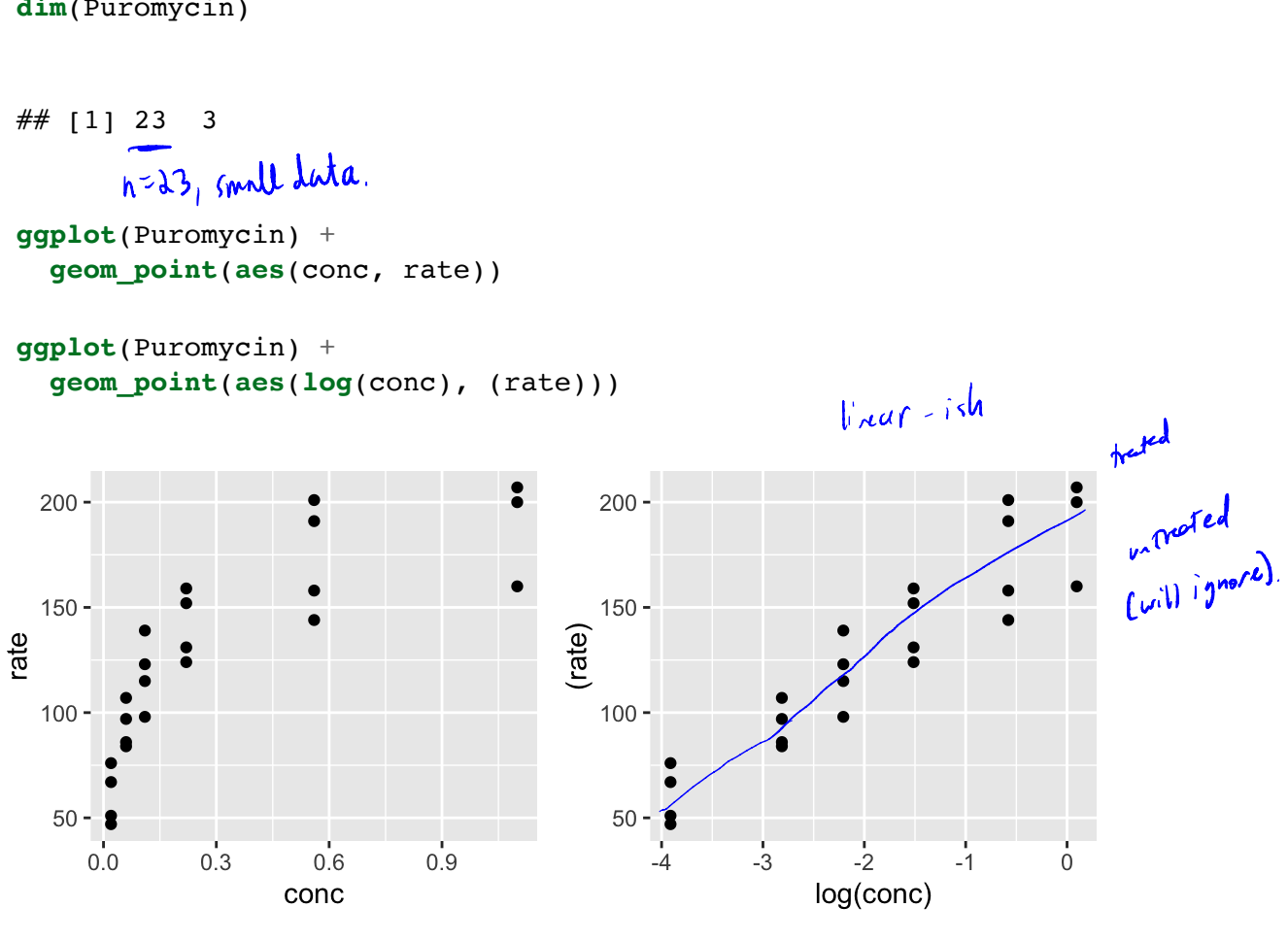

#### 2.1.4 Standard regression

```
##
## Call:
\# lm(formula = rate ~ conc, data = Puromycin)
##
## Residuals:
## Min 1Q Median 3Q Max
## -49.861 -15.247 -2.861 15.686 48.054
##
## Coefficients:
# Estimate Std. Error t value Pr(>|t|)
## (Intercept) 93.92 8.00 11.74 1.09e-10 ***
## conc 105.40 16.92 6.23 3.53e-06 ***
## ---
## Signif. codes: 0 '***' 0.001 '**' 0.01 '*' 0.05 '.' 0.1 ' ' 1
##
## Residual standard error: 28.82 on 21 degrees of freedom
## Multiple R-squared: 0.6489, Adjusted R-squared: 0.6322
## F-statistic: 38.81 on 1 and 21 DF, p-value: 3.526e-06
## 2.5 % 97.5 %
## (Intercept) 77.28643 110.5607
## conc 70.21281 140.5832
##
## Call:
\# lm(formula = rate ~ log(conc), data = Puromycin)
##
m0 \leq -\ln(\text{rate} \sim \text{conc}, \text{data} = \text{Puromycin})plot(m0)
summary(m0)
confint(m0)
m1 < - \ln(\text{rate} \sim \log(\text{conc}), data = Puromycin)
plot(m1)
summary(m1)
```

```
## Residuals:
## Min 1Q Median 3Q Max
## -33.250 -12.753 0.327 12.969 30.166
##
## Coefficients:
# Estimate Std. Error t value Pr(>|t|)
## (Intercept) 190.085 6.332 30.02 < 2e-16 ***
## log(conc) 33.203 2.739 12.12 6.04e-11 ***
## ---
## Signif. codes: 0 '***' 0.001 '**' 0.01 '*' 0.05 '.' 0.1 ' ' 1
##
## Residual standard error: 17.2 on 21 degrees of freedom
## Multiple R-squared: 0.875, Adjusted R-squared: 0.869
## F-statistic: 146.9 on 1 and 21 DF, p-value: 6.039e-11
```
**confint**(m1)

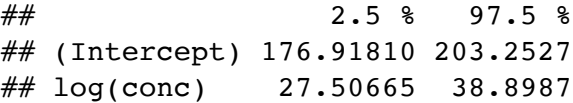

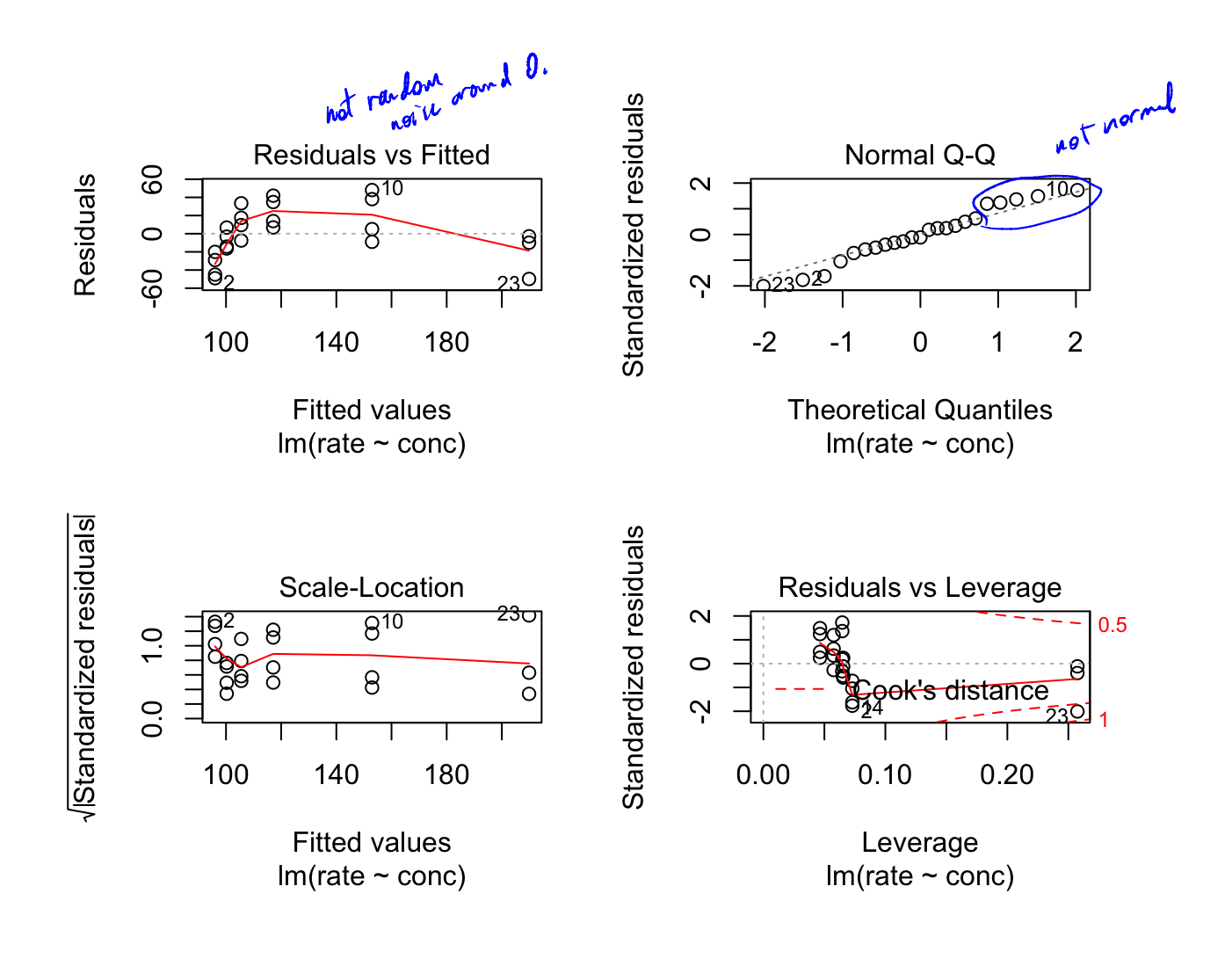

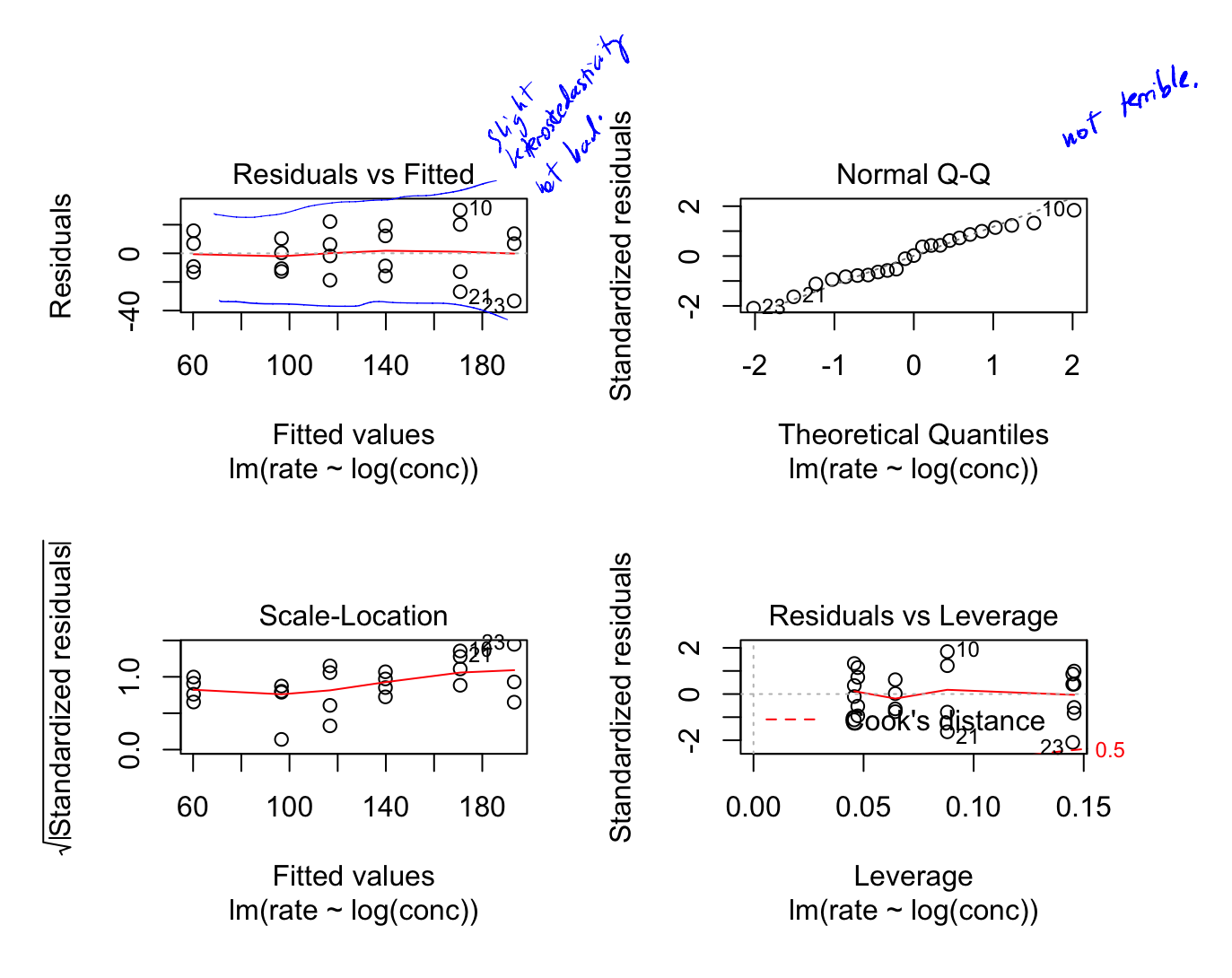

### 2.1.5 Paired bootstrap

```
# Your turn
library(boot)
reg func <- function(dat, idx) {
  # write a regression function that returns fitted beta
\mathcal{F}#use the boot function to get the bootstrap samples
# examing the bootstrap sampling distribution, make histograms
# get confidence intervals for beta 0 and beta 1 using boot.ci
```
#### 2.1.6 Bootstrapping the residuals

```
# Your turn
library(boot)
reg_func_2 <- function(dat, idx) {
  # write a regression function that returns fitted beta
 # from fitting a y that is created from the residuals
}
# use the boot function to get the bootstrap samples
# examing the bootstrap sampling distribution, make histograms
# get confidence intervals for beta_0 and beta_1 using boot.ci
```
results are very similar to standard inference. => ok to use standard results.

If bootstrapping , this is disigned experiment so bootstrapping residuals is good choise as long as model fit looks appropriate (which it did).